## SAP ABAP table IBKK\_NO\_ITEM {Payment Item}

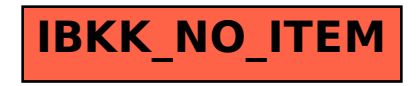